## **HISTOGRAMI**

Matej Ulčar

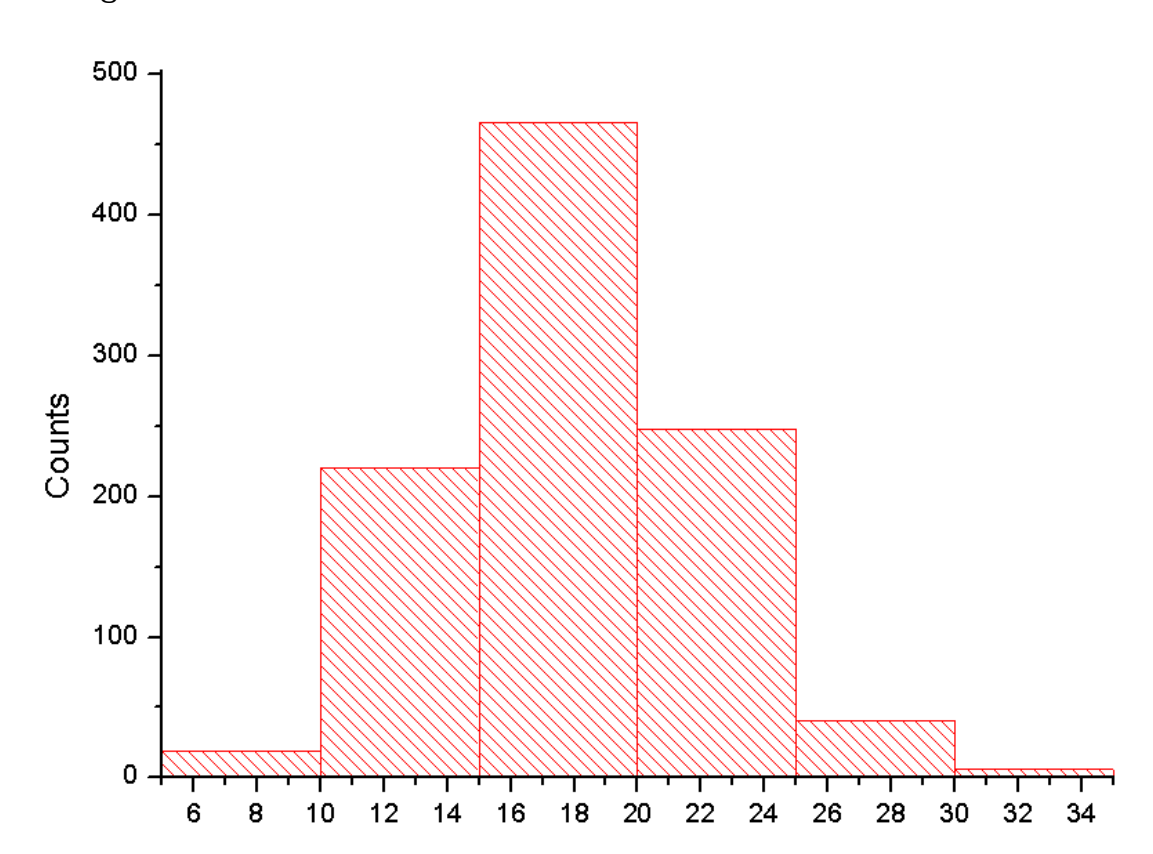

1. Agxx.dat

## **2. Ozadje.dat**

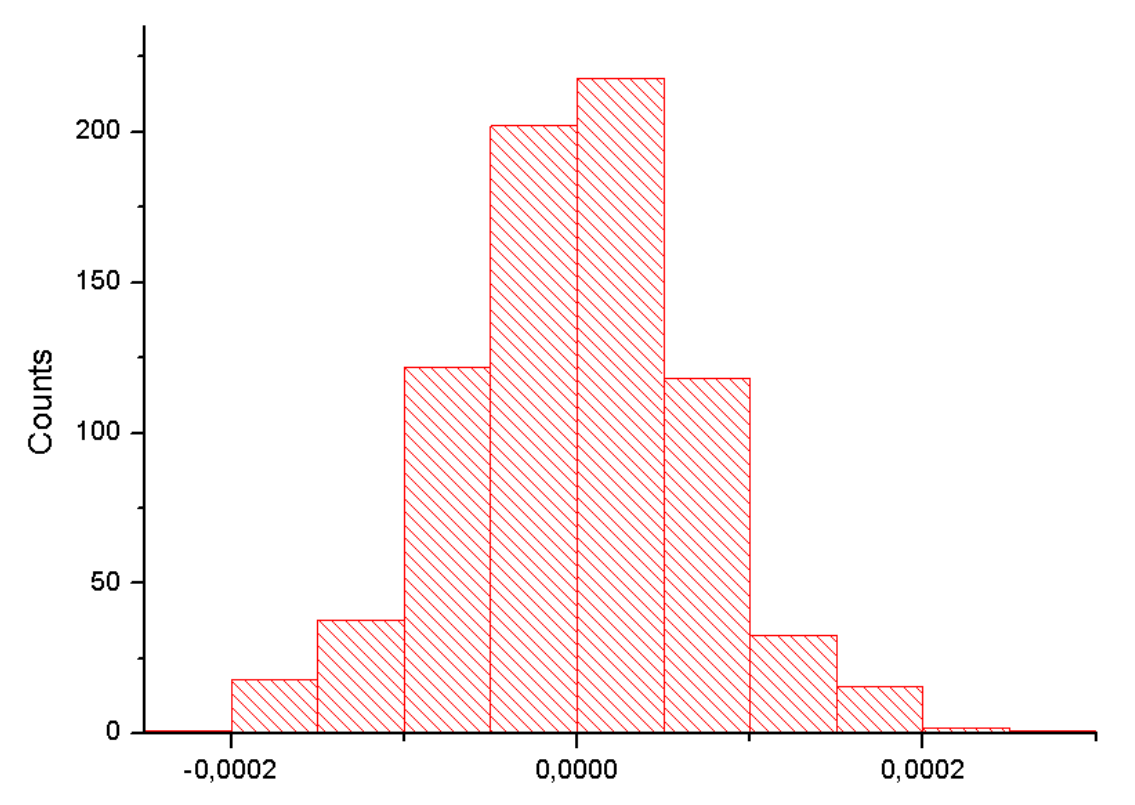

Rezultat je podoben tistemu iz prve naloge in sicer je pri obeh opazna gaussova porazdelitev.

## **3. Fe\_Co.dat**

Razlike med porazdelitvama ni moč opaziti, verjetno zaradi manjšega števila stolpcev. S programom sem imel namreč določene težave in nisem uspel ugotoviti, kako bi nastavil število stolpcev.

Spodnji podatki pa kažejo določeno razliko pri povprečnih vrednostih in odklonih.

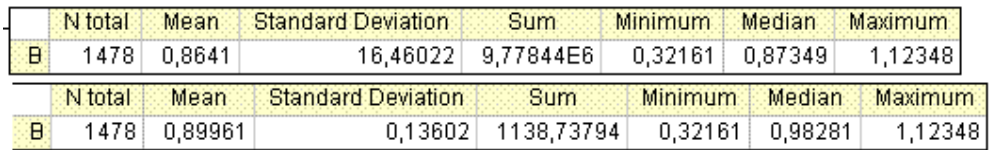

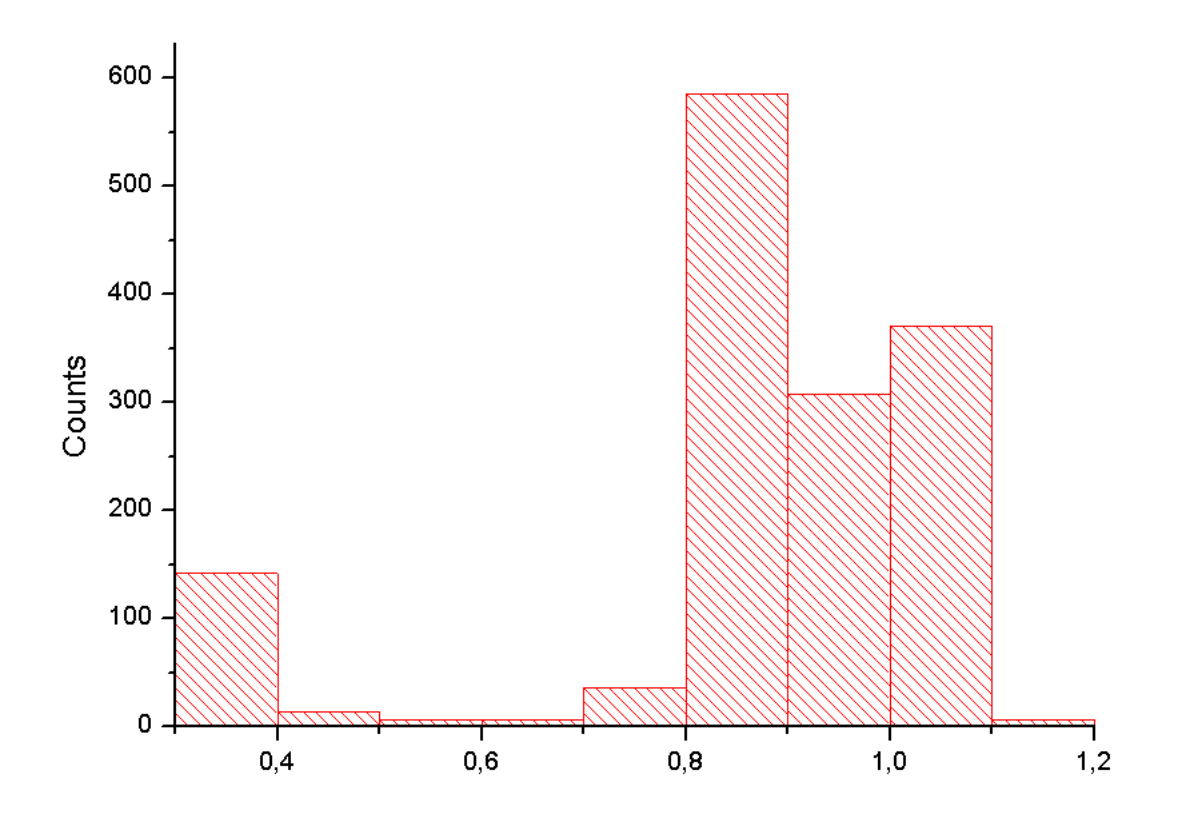

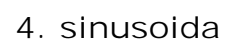

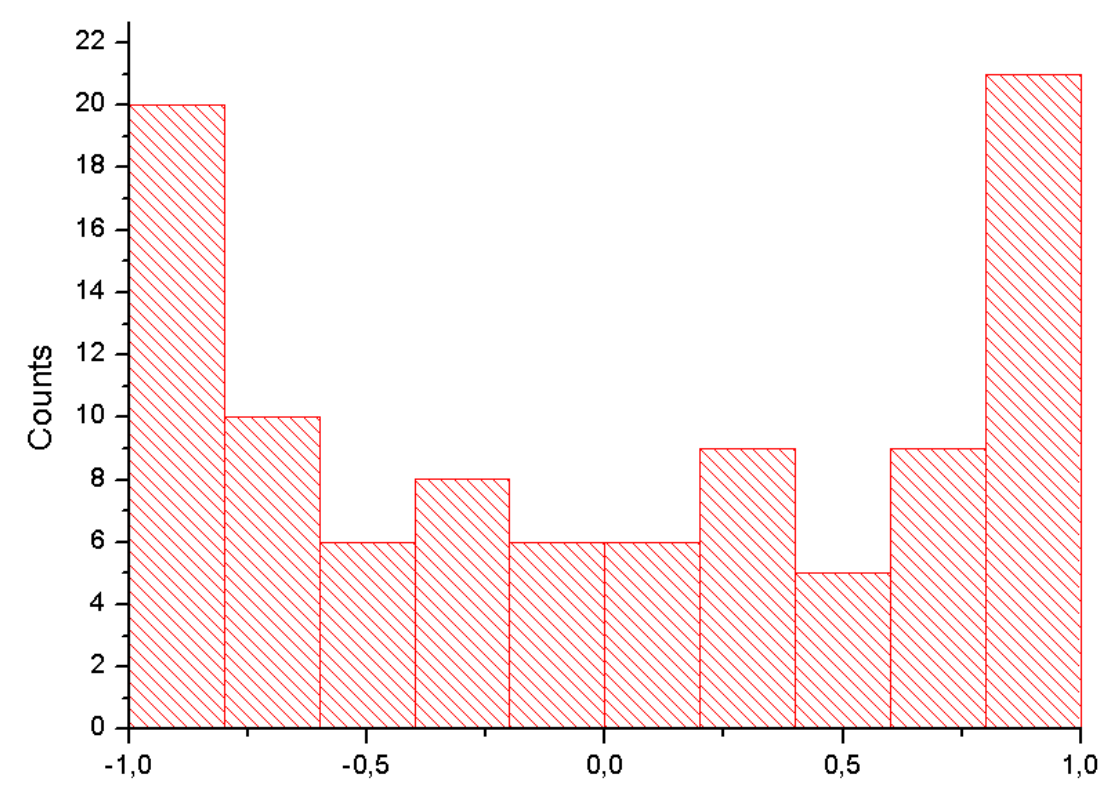